# **CHEMSKETCH PARA APRENDER QUÍMICA ORGÁNICA**

Eje temático: Campos de Conocimientos RIEMS. Ciencias Experimentales

Fernando Becerril Morales

Ligia Malania Chávez López

Plantel "Dr. Pablo González Casanova" de la Escuela Preparatoria de la UAEMex

[ferbemor@hotmail.com](mailto:ferbemor@hotmail.com)

## **CHEMSKETCH PARA APRENDER QUÍMICA ORGÁNICA**

#### **Fernando Becerril Morales**

### **Ligia Malania Chávez López**

*Plantel "Dr. Pablo González Casanova" de la escuela preparatoria de la UAEMex*

**Competencias** 

Disciplinares: 10

Genéricas: 4, 4.1, 4.5, 5, 5.6, 7, 7.2, 8, 8.1

Docentes: 1, 2, 3, 4, 6

#### **Resumen**

El aprendizaje de la química orgánica en el nivel medio superior (NMS) siempre ha sido complicado. Los estudiantes tienen serias dificultades para aprender la nomenclatura y la estructura de compuestos orgánicos, así como sus propiedades físicas y químicas, dada su complejidad; es por ello que se requieren estrategias innovadoras y efectivas que permitan facilitar esta labor. Nosotros tradicionalmente utilizábamos modelos tridimensionales con tal propósito, que conseguíamos hasta cierto punto, sin embargo no era suficiente. Recientemente hemos implementado el uso del software chemsketch para facilitar el aprendizaje de la química orgánica. Cuando estudiamos la estructura, el nombre sistemático y las características de los principales grupos funcionales de compuestos orgánicos en las salas de cómputo del plantel, les mostramos de manera práctica e interactiva las aplicaciones de chemsketch a los estudiantes, para que puedan ejercitarse en el manejo del software conforme ellos aprenden estas características de los compuestos orgánicos. Además, la aplicación de este software nos ha facilitado a los docentes la elaboración de series de ejercicios, exámenes y otros materiales didácticos de manera más sencilla, rápida y eficiente. Hemos implementado esta estrategia con estudiantes de las asignaturas de química y vida diaria y de química orgánica y

bioquímica con buenos resultados hasta el momento, ya que chemsketch es fácil de utilizar, los estudiantes aprenden de manera interactiva y sus características permiten además estudiar otras propiedades de los compuestos orgánicos.

**Palabras clave:** química orgánica, aprendizaje, software educativo, chemsketch, nomenclatura de compuestos orgánicos

### **Introducción**

Desde hace algún tiempo en el NMS tenemos accesibilidad a distintas tecnologías que nos facilitan en gran medida la tarea de enseñanza, sin embargo continua existiendo esa sensación de que no se consiguen los propósitos perseguidos al inicio de los cursos, a pesar de los esfuerzos que realizamos, independientemente del uso o no de las nuevas tecnologías. No obstante, cuando tenemos el propósito de encontrar alternativas que permitan un mejor desempeño de los estudiantes y que estas resulten efectivas para propiciar un mayor aprendizaje de nuestras asignaturas, nos encontramos con diversas alternativas que pueden resultar altamente productivas para tal propósito. Una de ellas es el software educativo chemsketch, el cual está disponible en línea (en la versión freeware) y tiene características que nos permiten la representación sencilla de fórmulas estructurales de moléculas de compuestos orgánicos, es muy fácil de utilizar y está diseñado específicamente para poder representar propiedades importantes de los compuestos orgánicos.

Para los estudiantes, que tienen grandes habilidades para el uso de la computadora, les resulta interesante, fácil de usar y atractivo, en el sentido de que mediante su aplicación pueden ir aprendiendo tanto las características de los diferentes grupos funcionales, como asignar el nombre IUPAC de las estructuras que van dibujando.

El uso de las tecnologías de la información y comunicación (TIC) ha evolucionado en los últimos tiempos, en épocas anteriores se aplicaban esporádicamente, sin embargo en la actualidad son de las principales herramientas para promover el aprendizaje e indudablemente ahora hay una mayor variedad de estas, y además son más fáciles de utilizar.

El software educativo es cada vez más accesible para todos los docentes, ya sea en línea o para descargarlo. Este es el caso del software chemsketch cuyo diseño hace

que se pueda utilizar para la enseñanza de la química orgánica, principalmente la nomenclatura IUPAC (International Union of Pure and Applied Chemitry) de compuestos orgánicos, las características de los grupos funcionales y la representación de fórmulas estructurales de los mismos.

Este software de ACD/Labs (Advanced Chemistry Development, Inc.) es solo uno entre varios disponible con aplicaciones similares, sin embargo, después de haber probado durante un tiempo algunos de estos, nosotros recomendamos chemsketch sobre isisdraw y chemdraw, porque consideramos que es más fácil obtenerlo, tiene más herramientas, es más versátil y amigable para el usuario.

Con este software podemos promover el aprendizaje de una gran cantidad de propiedades de los compuestos orgánicos, aparte de las ya mencionadas; para los estudiantes ha significado una herramienta que no les es desconocida dado que cotidianamente utilizan software educativo y ellos tienen gran habilidad en el uso de la computadora, por lo que esta estrategia les ha resultado atractiva, aprenden muy rápido su manejo y hasta les resulta divertido.

Una de las limitantes que podemos mencionar de chemsketch es que todos los comandos se encuentran en inglés y en ocasiones resulta complicado para los estudiantes entenderlo, sin embargo esto puede ser una oportunidad para que ellos puedan aprender un poco más de este idioma, lo cual les puede resultar bastante productivo para otras asignaturas y para su formación académica.

### **Cuerpo del Trabajo**

#### **Objetivos:**

Implementar la aplicación del software chemsketch en las asignaturas de química y vida diaria y de química orgánica y bioquímica.

Promover el aprendizaje colaborativo de la nomenclatura IUPAC, la representación de fórmulas estructurales y la identificación de grupos funcionales de compuestos orgánicos.

Elaborar material didáctico utilizando chemsketch.

### **Marco Teórico:**

El uso de cualquier estrategia para promover el aprendizaje con objetivos claros y alcanzables debe ser privilegiada, sobre todo cuando lo estudiantes manifiestan que este tipo de actividades les sirven de apoyo para aprender de manera más fácil y efectiva, y ellos están interesados en aprender por sí mismos; en momentos en que el estudiante no se encuentra en el salón de clase o en presencia del docente, lo cual debe ser uno de los principales propósitos en cualquier sistema escolar. Más aún, cuando cada vez es más difícil interesar a los estudiantes a preocuparse por desarrollar sus competencias o por aprender los conceptos básicos de cualquier asignatura.

Durante el aprendizaje del uso de chemsketch los estudiantes pueden poner en práctica estos nuevos conocimientos para adquirir otros más complejos, aunque es indudable que la asesoría por parte del docente es importante, esta debe ser cada vez menos continua y cercana.

Para potencializar esta estrategia, nosotros fomentamos el trabajo colaborativo, ya que de acuerdo a (Woolfolk, 2010), "las distintas teorías del aprendizaje reconocen al aprendizaje por colaboración como uno de los más efectivos. Por ejemplo, los teóricos del procesamiento de la información señalan el valor que tiene el debate grupal para ayudar a los participantes a ensayar, elaborar y ampliar sus conocimientos. Conforme los miembros del grupo formulan preguntas y dan explicaciones, debe organizar sus conocimientos, establecer conexiones y repasar (los procesos que fomentan el procesamiento de la información y la memoria). Los seguidores de la perspectiva piagetiana sugieren que las interacciones entre los grupos crearían el conflicto cognoscitivo y el desequilibrio que provoca que un individuo se cuestione su entendimiento y pruebe nuevas ideas. Quienes están a favor de la teoría de Vigotsky consideran que la interacción social es importante para aprender, porque funciones mentales superiores como el razonamiento, la comprensión y el pensamiento críticos se originan en las interacciones sociales y luego las internalizan los individuos. Los individuos son capaces de realizar tareas mentales con apoyo social y antes de hacerlas por sí mismos. Así, el aprendizaje por colaboración brinda el apoyo social y el andamiaje que los estudiantes necesitan para avanzar en su aprendizaje".

Nosotros promovemos ampliamente el trabajo colaborativo, participativo, equitativo entre los estudiantes de equipos colaborativos, ya que "existe evidencia de que cuanto más explicaciones reflexivas y elaboradas brinde un estudiante a los demás miembros del equipo, el explicador adquirirá mayor aprendizaje. Dar buenas explicaciones parece ser aún más importante para el aprendizaje, que el hecho de recibirlas" (Webb, Farivar y Mastergeorge, 2002 y Webb y Palinvsar, 1996; citados por Woolfolk, 2010). "Para explicar es necesario organizar la información, traducirla a palabras propias, pensar en ejemplos y analogías (que conecten la información con conocimientos previos), y probar el entendimiento al responder preguntas. Éstas son excelentes estrategias de aprendizaje" (King, 1990, 2002; O´Donell y O´Kelly, 1994; citados por Woolfolk, 2010).

Por otro lado, Niederhauser y Stoddart (2001, p. 5) declaran que "las pedagogías basadas en orientaciones teóricas del comportamiento o constructivistas representan vistas diferentes dramáticamente de la enseñanza y aprendizaje y dan origen a concepciones fundamentalmente diferentes del uso de las computadoras en la instrucción – como una máquina de enseñanza didáctica o como herramientas constructivistas para la reflexión y el pensamiento".

Así mismo, Niederhauser y Stoddart (2001, p. 5) también expresan: "Los programas de software informático basados en principios constructivistas proveen a los estudiantes con experiencias que les permiten descubrir o re-inventar conceptos. Se les da acceso a los estudiantes a aplicaciones sin límites fijos que usan para ayudarlos a construir entendimientos más complejos". Por lo que el uso de software educativo y de las TIC en asignaturas de química en el NMS puede contribuir significativamente a lograr un mejor rendimiento académico de los estudiantes, sobre todo cuando se utilizan de manera continua y efectiva.

#### **Desarrollo**

### **Chemsketch**

Nosotros hemos utilizado este software para poder aprender las características de las diferentes funciones orgánicas de los cursos de química y vida diaria y de química orgánica y bioquímica, en segundo semestre y sexto semestre respectivamente, así

como la nomenclatura de todos esos compuestos orgánicos. Lo que hacemos para que los estudiantes se familiaricen con chemsketch, es trabajar en una sala de cómputo en la que está instalado el programa o los estudiantes utilizan su laptop, para que conforme el docente vaya representando las estructuras orgánicas, lo hagan también ellos. Esto permite que se realicen actividades interactivas y participativas en las que vamos juntos aprendiendo el manejo de chemsketch y resolviendo dudas cuando estas surjan. Es una manera fácil de aprender tanto el manejo del software como de las características de los distintos compuestos orgánicos descritos en el programa de cada asignatura (hidrocarburos, alcoholes, aldehídos, cetonas, éteres, ácidos carboxílicos, aminas, compuestos aromáticos, carbohidratos, esteres, amidas y halogenuros de acilo). De todos ellos, es muy sencillo dibujar su estructura utilizando chemsketch, pero además, podemos representar sus reacciones químicas o métodos de obtención. Cuando los estudiantes identifican plenamente las características de cada grupo funcional, es más fácil poder asignar el nombre IUPAC correspondiente, lo cual es el principal beneficio de esta estrategia.

Por otro lado, a los docentes también nos resulta muy útil este programa, ya que nos ayuda a diseñar rápidamente nuestros exámenes y series de ejercicios para que las puedan resolver los estudiantes. Al utilizar chemsketch podemos representar una gran variedad de estructuras de compuestos orgánicos, y el mismo software nos indica cuando existe algún error en la fórmula estructural representada.

#### **Algunas funciones de chemsketch**

Chemsketch se puede utilizar mediante dos modos principales, structure y draw, el primero para dibujar compuestos orgánicos con el formato y características que se quieran, se pueden hacer cambios de tamaño, longitud, de forma, de grosor tanto de los enlaces como de los símbolos de los elementos, también hay una gran variedad de formas para representar las estructuras de los compuestos representados. Con la forma draw se pueden realizar anotaciones o representar una gran variedad de dibujos similares a los de cualquier software.

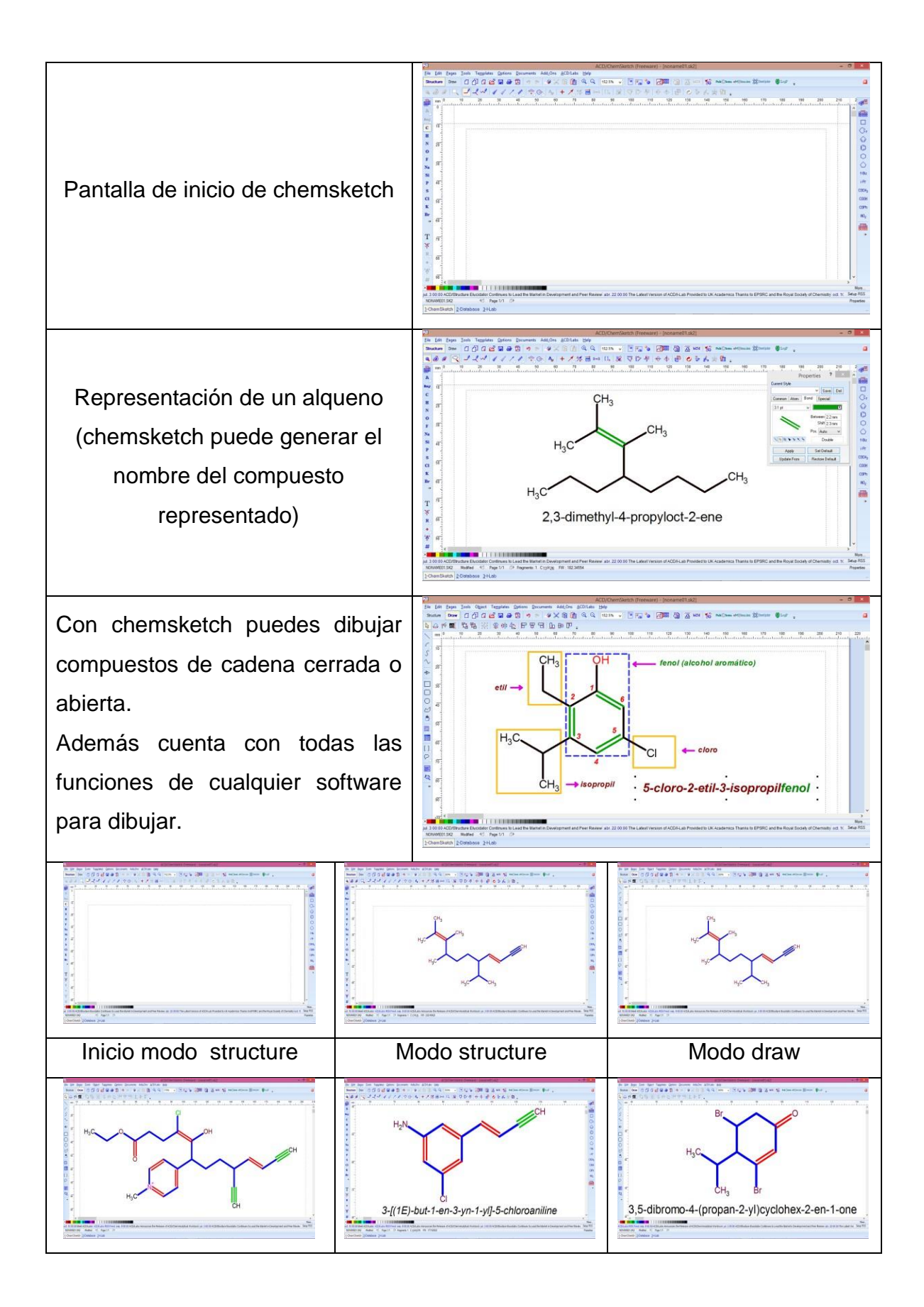

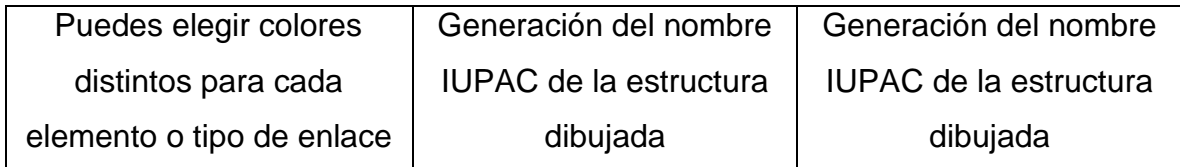

# **Elaboración de material didáctico con chemsketch**

Con chemsketch podemos preparar material didáctico, como el apunte que se ejemplifica aquí, la descripción de la nomenclatura IUPAC de alquinos:

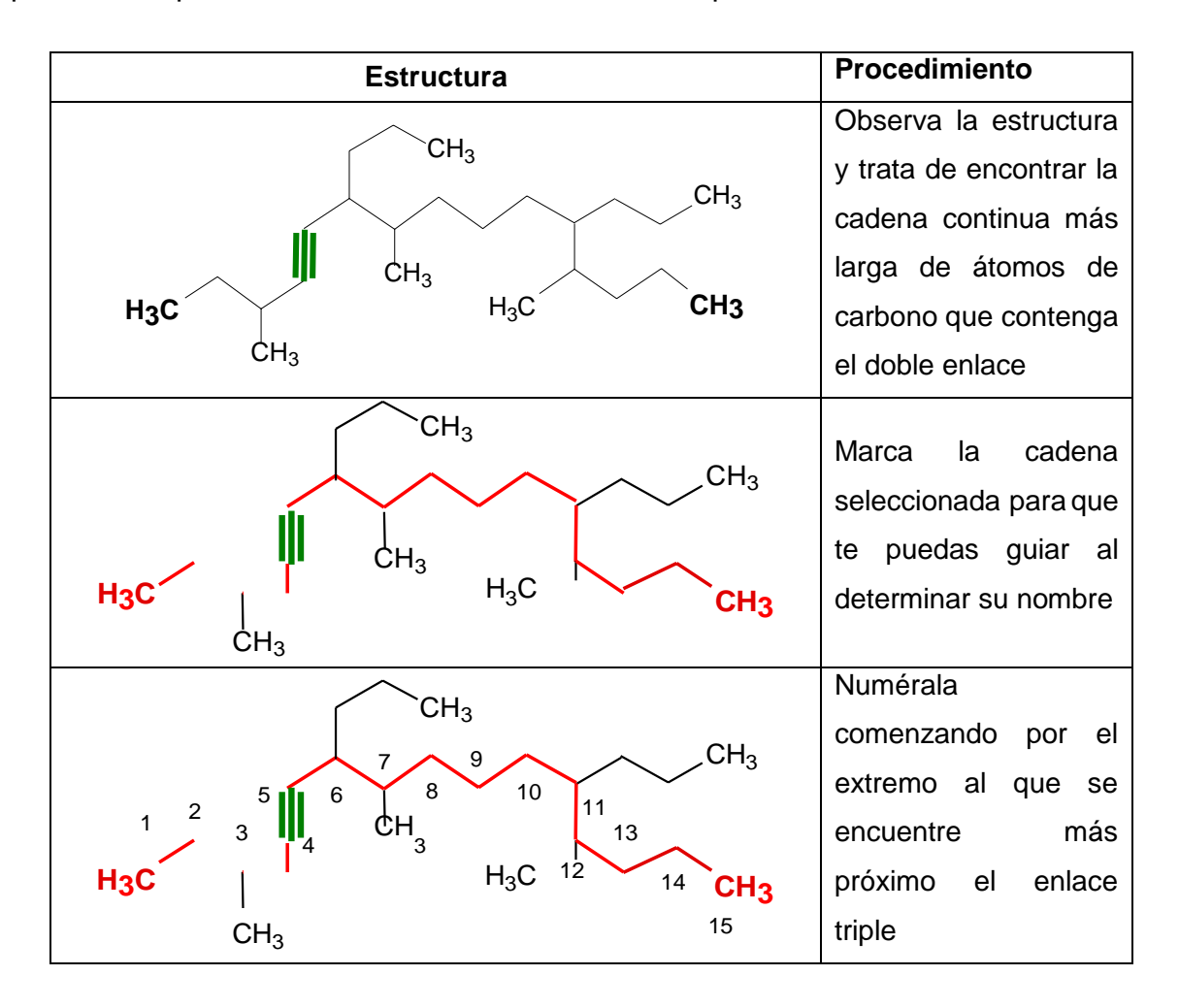

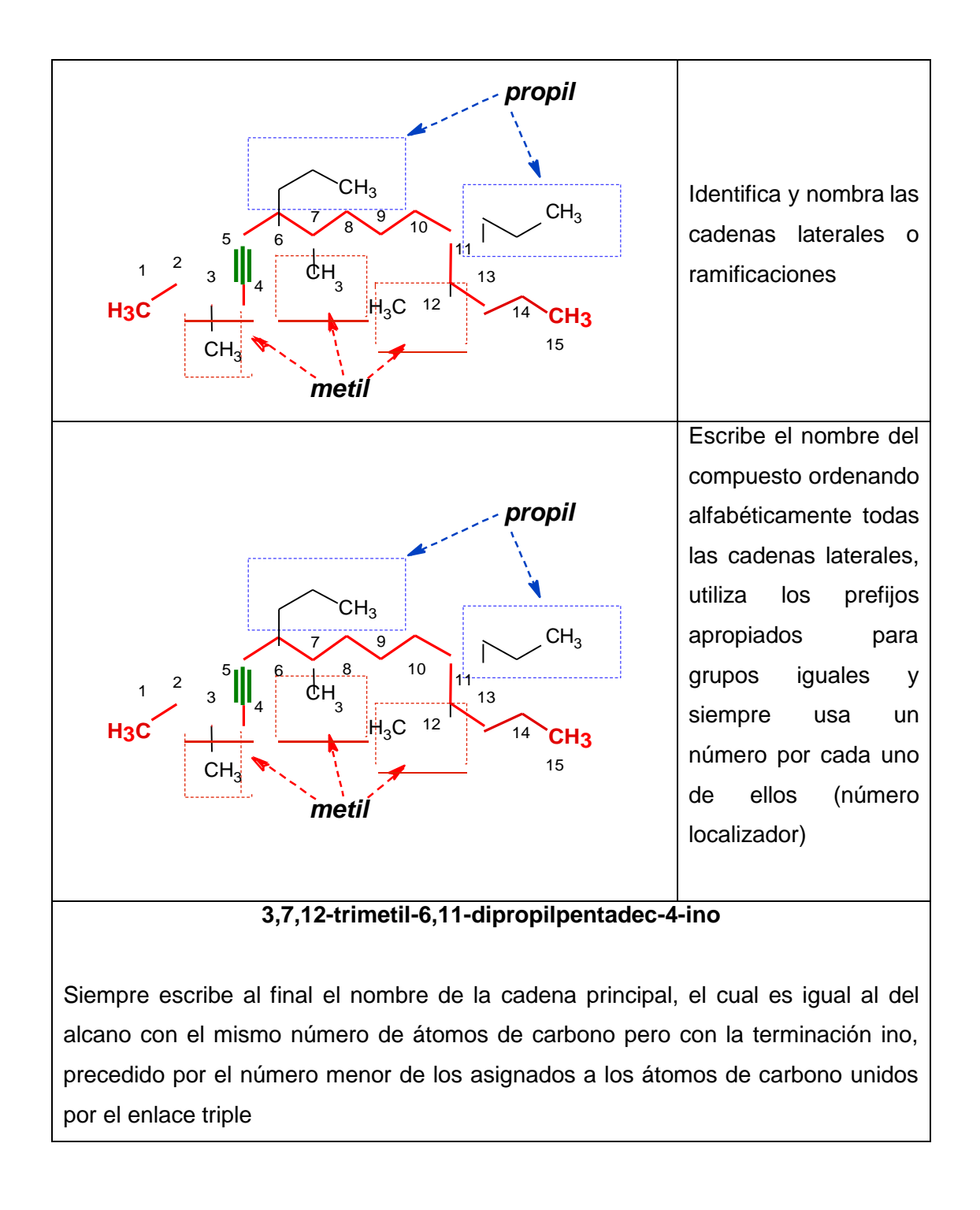

# **Metodología**

El proceso de implementación de chemsketch en las asignaturas de química orgánica en el NMS se describe a continuación. Se han observado los resultados de su implementación con dos grupos de química orgánica de sexto semestre.

- 1. Obtención del software directamente de acdlabs.
- 2. Instalación de chemsketch en la sala cómputo del plantel.
- 3. Formación de equipos de trabajo colaborativo.
- 4. Aprendizaje colaborativo e interactivo de chemsketch durante las clases de las asignaturas de química y vida diaria y de química orgánica y bioquímica.
- 5. Representación de fórmulas estructurales de compuestos orgánicos de trabajos de investigación utilizando chemsketch.
- 6. Resolución interactiva de series de ejercicios de nomenclatura orgánica utilizando chemsketch.
- 7. Resolución interactiva de series de ejercicios de identificación de grupos funcionales utilizando chemsketch.
- 8. Elaboración de material didáctico por los docentes (en cualquier momento del proceso).

### **Resultados y conclusiones**

Hasta el momento hemos obtenido buenos resultados en la implementación de chemsketch en los grupos que cursan química en nuestro plantel, por ejemplo, en los dos grupos de prueba en los que se estuvo monitoreando el efecto del uso de este software sobre el aprendizaje de la nomenclatura IUPAC y de la identificación de grupos funcionales no hubo alumnos que hayan reprobado el curso, únicamente hubo 12 estudiantes que presentaron examen ordinario, el resto exento la materia.

Este es solo un ejemplo en el que chemsketch contribuyó a un mejor desempeño académico de estudiantes en el NMS, ya que en distintos momentos nos ha permitido facilitar el proceso de enseñanza aprendizaje de los temas mencionados y al desarrollo de las competencias perseguidas. Para los estudiantes, el uso interactivo de chemsketch y el trabajo en equipo colaborativo puede facilitar el aprendizaje de las características de las principales funciones orgánicas y de su nomenclatura IUPAC. De la misma manera, es una herramienta que les puede ser de utilidad más adelante, en cursos de semestres más avanzados o en el nivel superior.

El aprendizaje de chemsketch también puede ser de mucha utilidad a los estudiantes para elaborar algunos de sus trabajos de investigación no solo en asignaturas de química, sino también de biología, promoviendo que lo utilicen para representar reacciones o estructuras de compuestos orgánicos y no solo copien y peguen de internet.

Para los docentes, el aprendizaje del manejo y aplicación de chemsketch facilita el desarrollo de competencias docentes importantes: 1, 2, 3, 4, 6. Nos ha permitido hacer más efectivo el proceso de enseñanza aprendizaje de la química orgánica, así como la elaboración de material didáctico y de exámenes, de manera rápida y productiva, porque el diseño de este software facilita su aprendizaje, reduciendo significativamente el tiempo de elaboración de estos materiales.

Aquí recomendamos el uso cotidiano de chemsketch como una herramienta didáctica para cursos de química y vida diaria y de química orgánica y bioquímica, sin embargo, dada su versatilidad, también puede utilizarse en cualquier otro curso de química.

### **Referencias Bibliográficas**

Advanced Chemistry Development, Inc. (2014). Chemsketch (freeware) 2012 (versión 14.01) [software]. Obtenido de:<http://www.acdlabs.com/>

Becerril, M. F., Castro, D. R. y Rangel, M. C. (2013). *Manual de química y vida diaria*. Plantel "Dr. Pablo González Casanova", UAEMex.

Niederhauser, D., y Stoddart, T. (2001). Teacher´s intructional perpectives and use of educational software. *Teaching and Teacher Education.* 17 (2001), 15-31. Recuperado el 26 de julio de 2015 de:<http://www.researchgate.net/publication/> 2939546\_Teachers%27\_instructional\_perspectives\_and\_use\_of\_educational\_software.

Woolfolk, A. (2010). *Psicología educativa*. México: Prentice Hall.

# Anexos

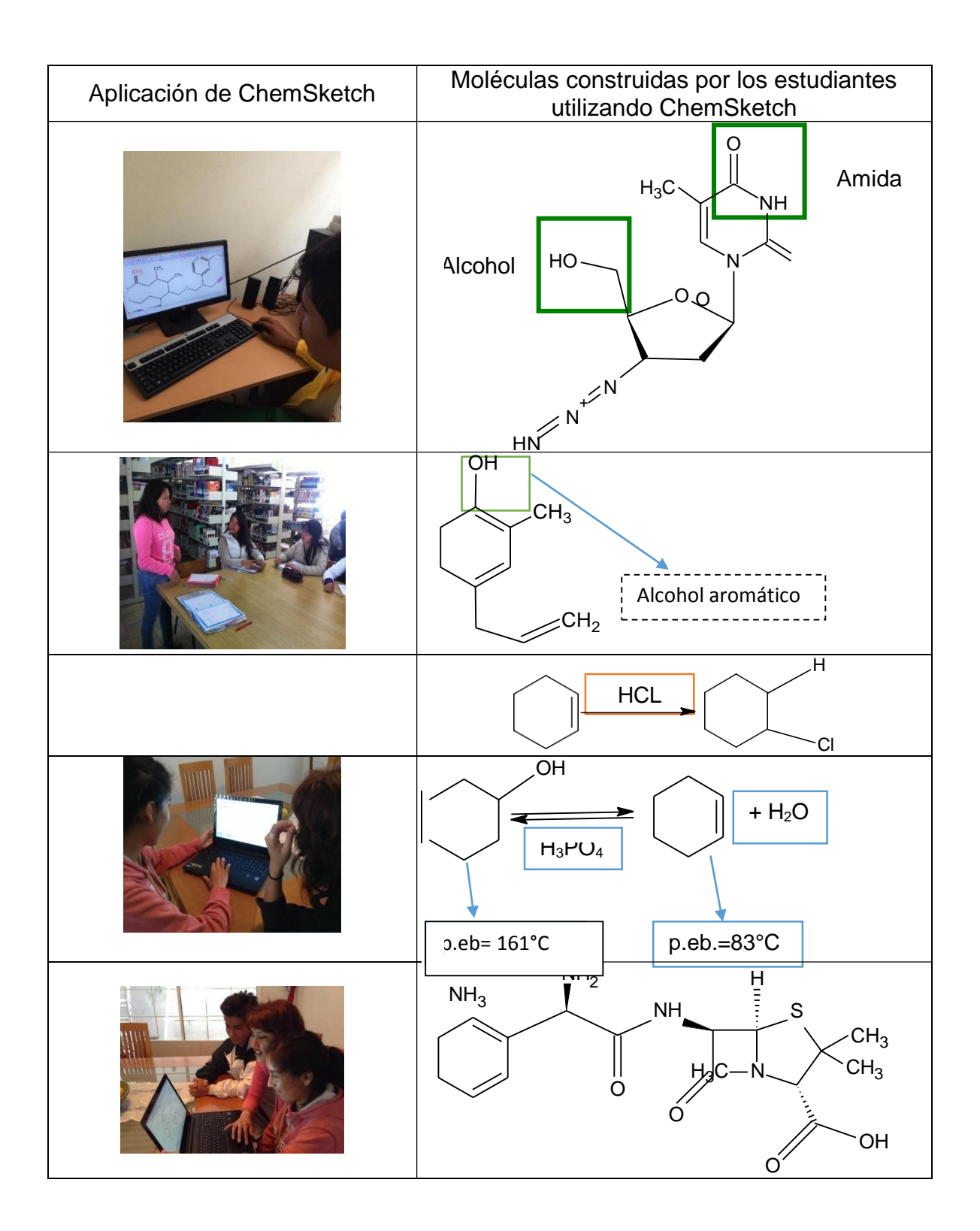

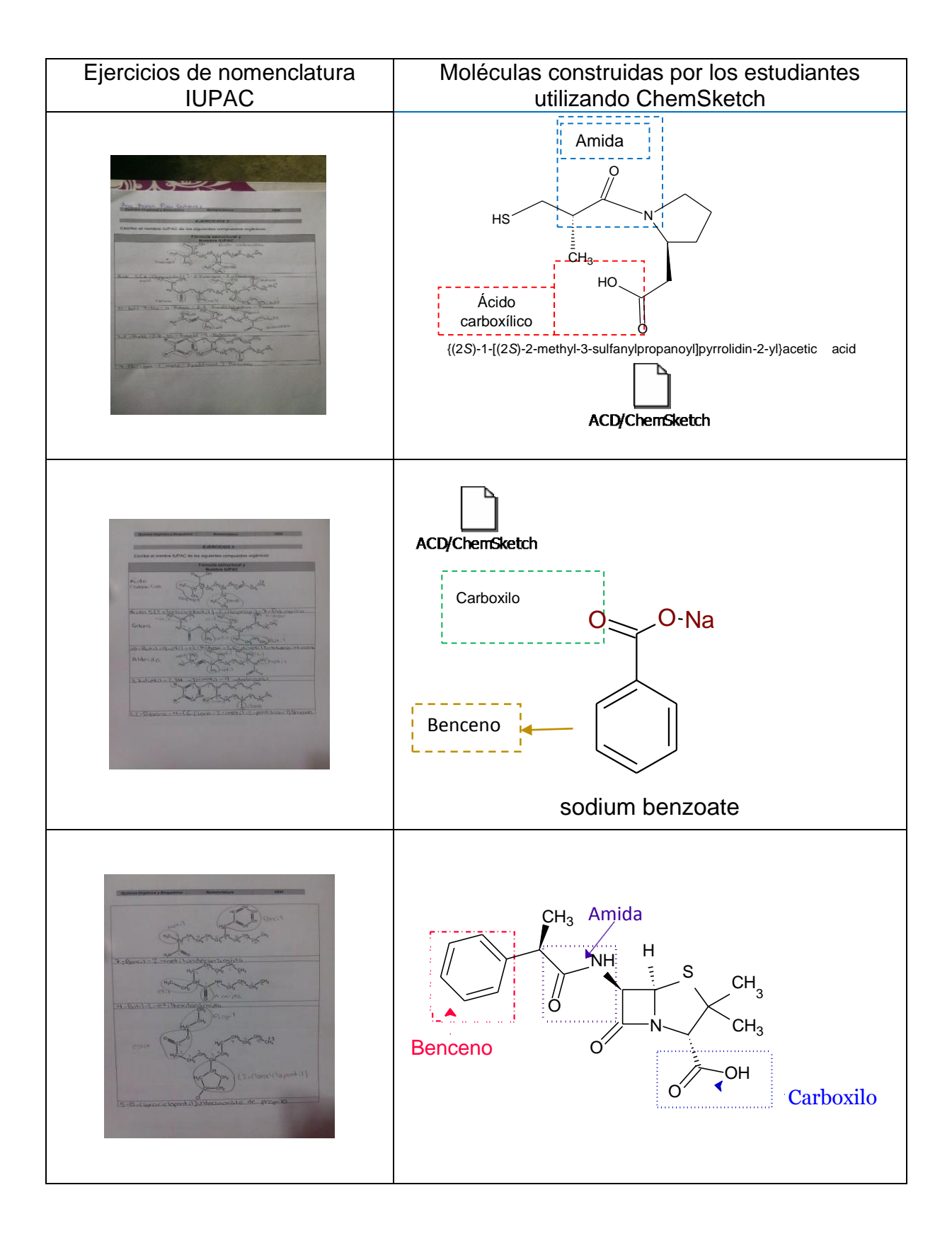